A1 - Soutenir le fonctionnement et le développement de la PME

Activité 1 - Contribution à la qualité du système d'information (SI) de la PME

### Chapitre 3 – Le classement et l'archivage des documents

### **Problématique**

L'entreprise gère de nombreux documents **numériques** ou **papier** d'origine **interne** ou **externe**.

Selon le **type,** la **source** et la **nature** du document, les modalités de traitement et d'archivage ne seront pas les mêmes.

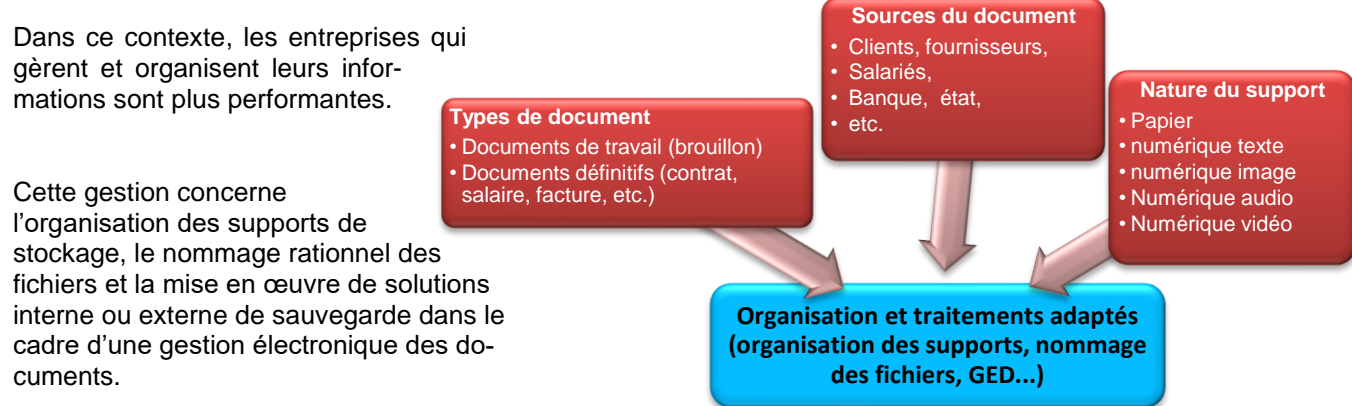

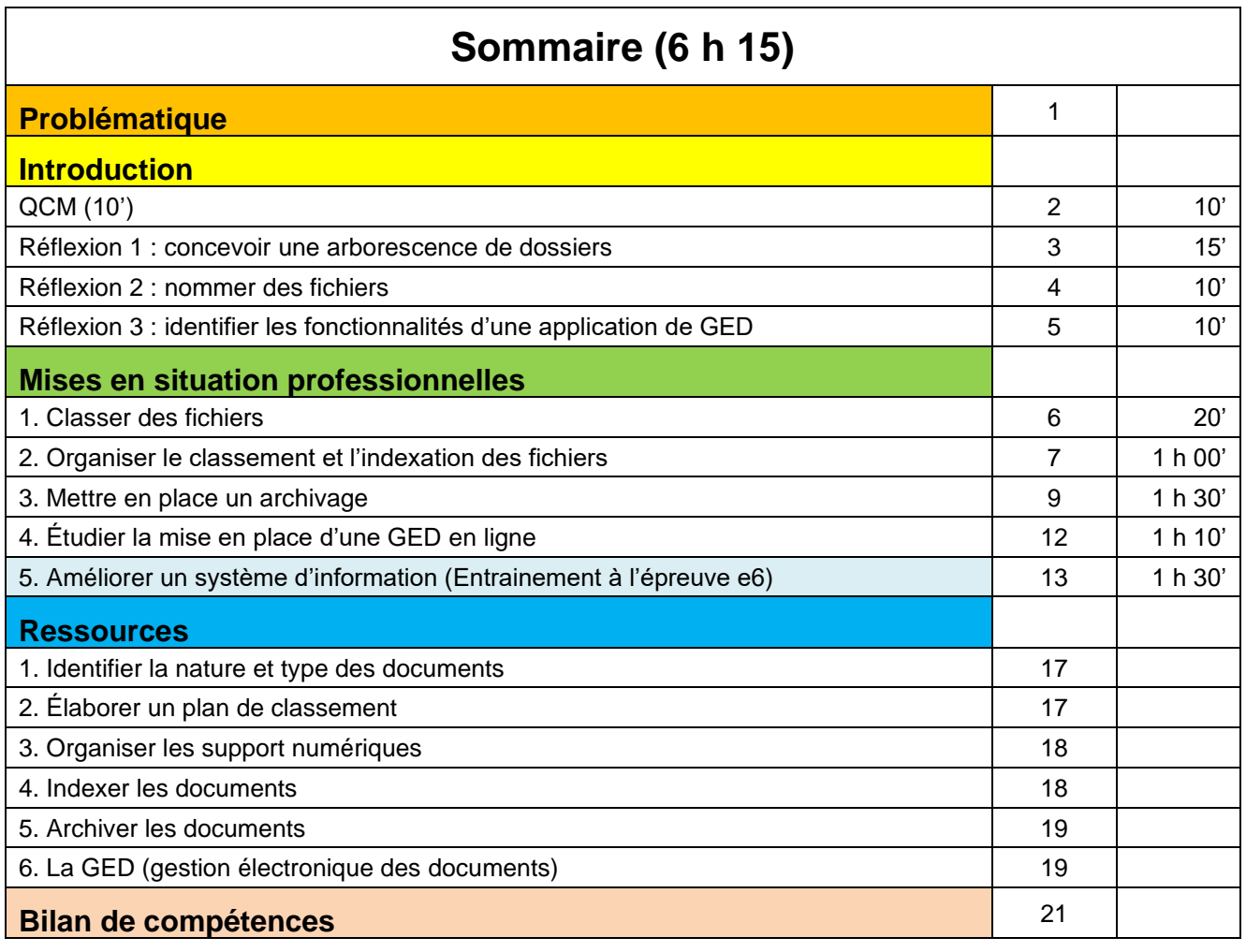

# **Introduction**

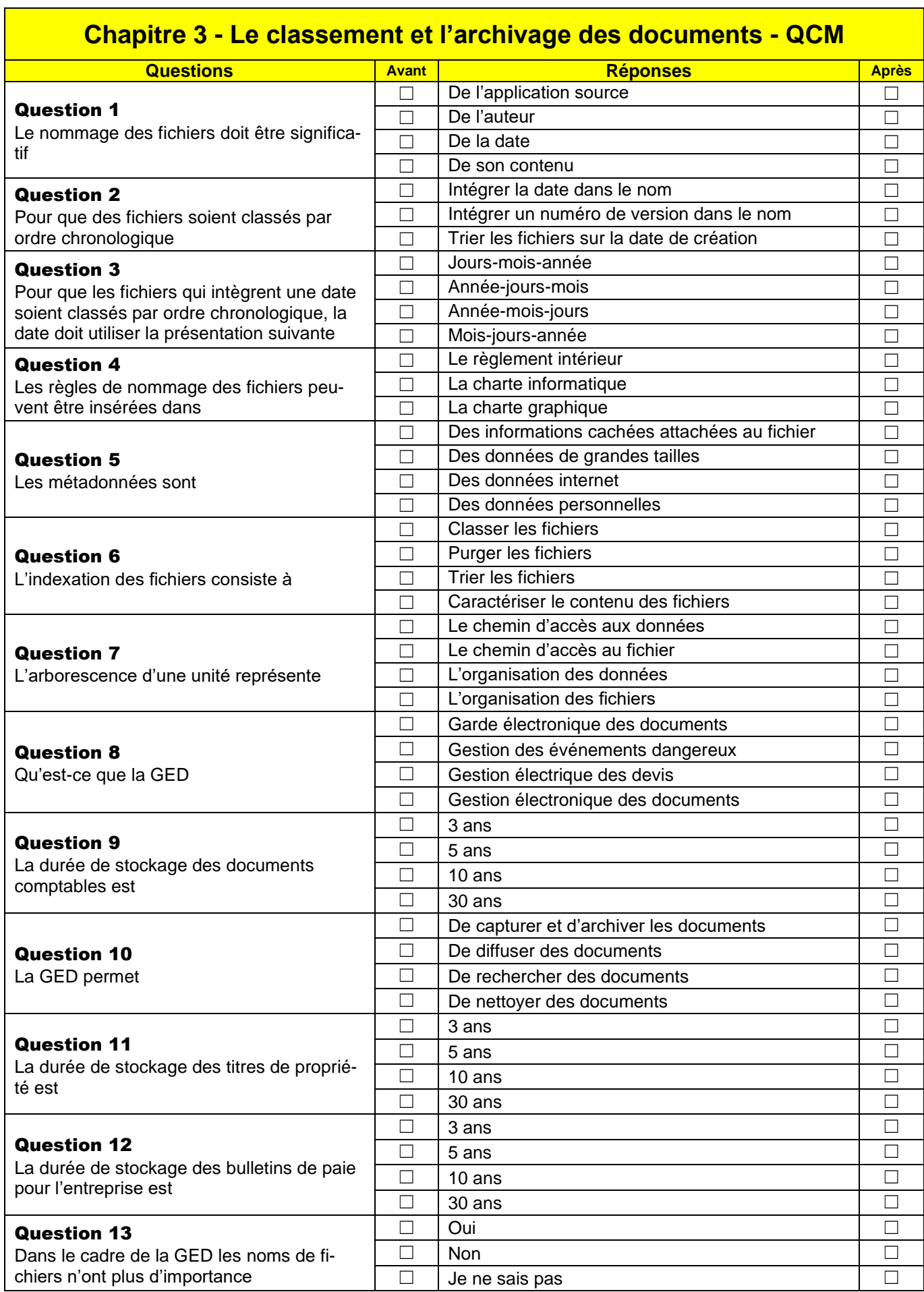

٠

# **Réflexion 1 - Concevoir une arborescence de dossiers**

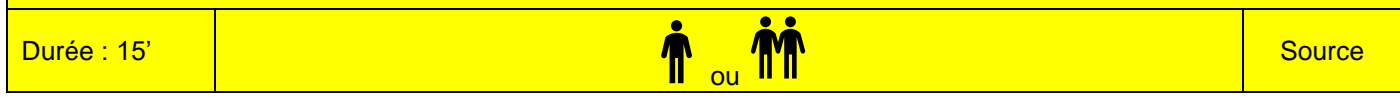

#### **Contexte professionnel**

La directrice de votre société souhaite numériser tous les documents qui concernent les salariés de la société, pour réduire le volume des archives papier et pour faciliter les recherches de documents.

Actuellement, les documents qui concernent les salariés sont les suivants :

- **dossier du personnel** : contrats de travail, photocopies des diplômes, avenants au contrat de travail, fiches familiales ;
- **dossier organismes sociaux** : déclarations préalables à l'embauche, déclarations mutuelles, déclarations complémentaires, déclarations pôle emploi, déclarations médecine du travail ;
- **dossier des arrêts de travail** : déclaration d'arrêt maladie, déclaration d'accident du travail, avis de reprise du travail ;
- **dossier médical** : certificat médicaux, avis de la médecine du travail ;
- **dossier formation/ Evaluation** : comptes-rendus d'entretiens, fiches des formations suivies, fiches des formations demandées ;
- **dossier salaire** : bulletins de paie.

#### **Travail à faire**

1. Proposez une arborescence des dossiers destinée à enregistrer les différents documents qui seront numérisés.

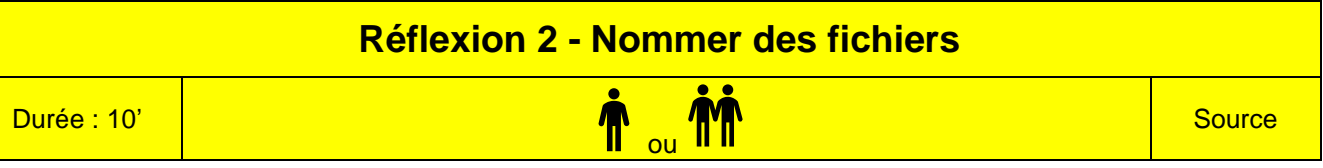

À la suite du travail de la réflexion 1, les bulletins de salaires seront enregistrés dans un dossier spécifique à chaque salarié. Votre responsable souhaite pourtant que chaque bulletin numérisé ait un nom unique qui évite toute confusion entre les différents salariés.

#### **Travail à faire**

- 1. Proposez une solution de nommage des bulletins de salaire qui évite les risques d'erreur.
- 2. Illustrez votre proposition à partir de deux exemples pris dans le registre du personnel.

### **Doc. Extrait du registre du personnel**

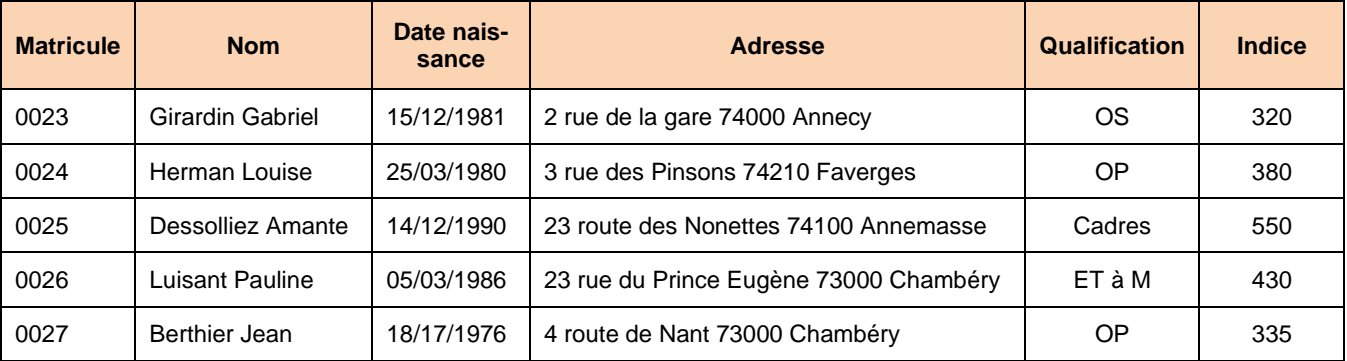

**Réflexion 3 – Identifier les fonctionnalités d'une application de GED**

Durée : 10'

# ou

**Travail à faire** 

À l'aide du **document**, répondez aux questions suivantes.

- 1. Quelle est la fonction de cette application ?
- 2. Que permet-elle de faire ?

### **Doc. La gestion documentaire avec l'application ISIWARE**

#### **Simplifiez l'accès à l'information**

Offrez un accès centralisé et rapide aux documents et dossiers quel que soit leurs formats d'origine. Personnalisez l'espace de travail de vos utilisateurs selon leurs profils et centres s'intérêt.

#### **Gérez le cycle de vie de vos documents**

Rationalisez vos processus de validation et améliorez les prises de décision. Reconfigurer en quelques minutes votre application en cas de changement organisationnel ou suite aux demandes des utilisateurs et restez en ligne avec votre stratégie.

#### **Retrouvez l'information d'un simple clic**

Grâce aux outils de recherche performants : recherche multicritère, recherche en texte intégral, navigation visuelle, etc.

#### **Gérez tous types de contenus et documents**

Capturez, indexez et gérez tous types de documents et contenus : documents papiers, fichiers électroniques, emails, fax, flux EDI/XML, etc.

#### **Pilotez votre activité**

Disposez en temps-réel d'indicateurs standards sur l'avancement des dossiers. Créez vos propres rapports en quelques minutes et valorisez au mieux les données de la base d'informations.

#### **Gérez la conformité**

Gérez la conservation de vos documents en conformité avec les exigences légales en matière d'archivage à valeur probante. Assurez la conformité de votre application de gestion électronique de documents au regard de la FDA 21 CFR 11.

#### **Assurez le retour sur investissement**

Réduisez les temps de traitement ainsi que les coûts de photocopies et de diffusions manuelles. Eliminez les risques liés à une gestion manuelle. Investissez dans une plate-forme puissante de gestion de documents qui vous aidera à dématérialiser et optimiser l'ensemble de vos documents et processus : ressources humaines, achats, contrats, congés, frais, qualité, etc.

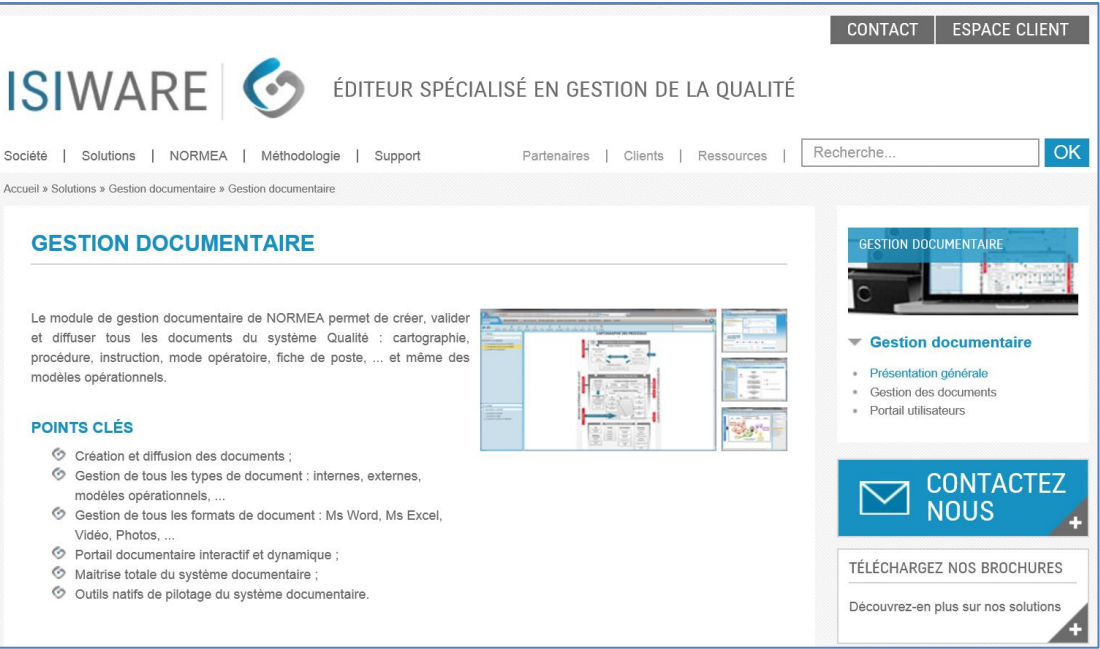

**Source** 

# Missions professionnelles

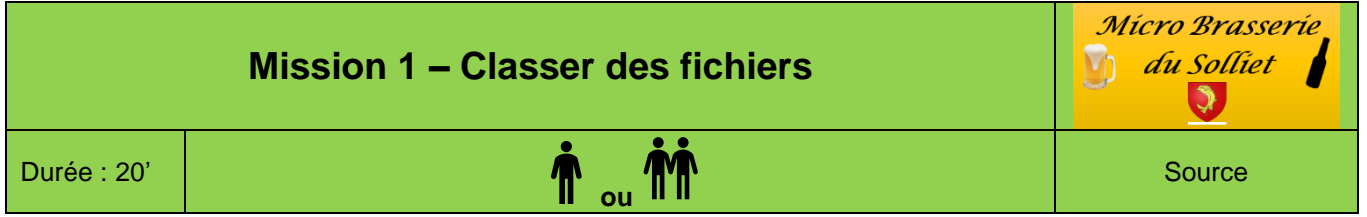

### **Contexte professionnel**

À la suite de l'absence d'un collaborateur, M. Solliet a voulu imprimer un contrat de franchise. Il a ouvert son ordinateur mais l'organisation du dossier de ce collaborateur ne lui a pas permis de retrouver rapidement le fichier recherché. Il vous présente ci-dessous le contenu de ce dossier (**document**).

### **Travail à faire**

- 1. Analysez le contenu du dossier et faites par de vos commentaires
- 2. Proposez une organisation pour améliorer la gestion des fichiers.

### **Doc. Extrait du dossier informatique**

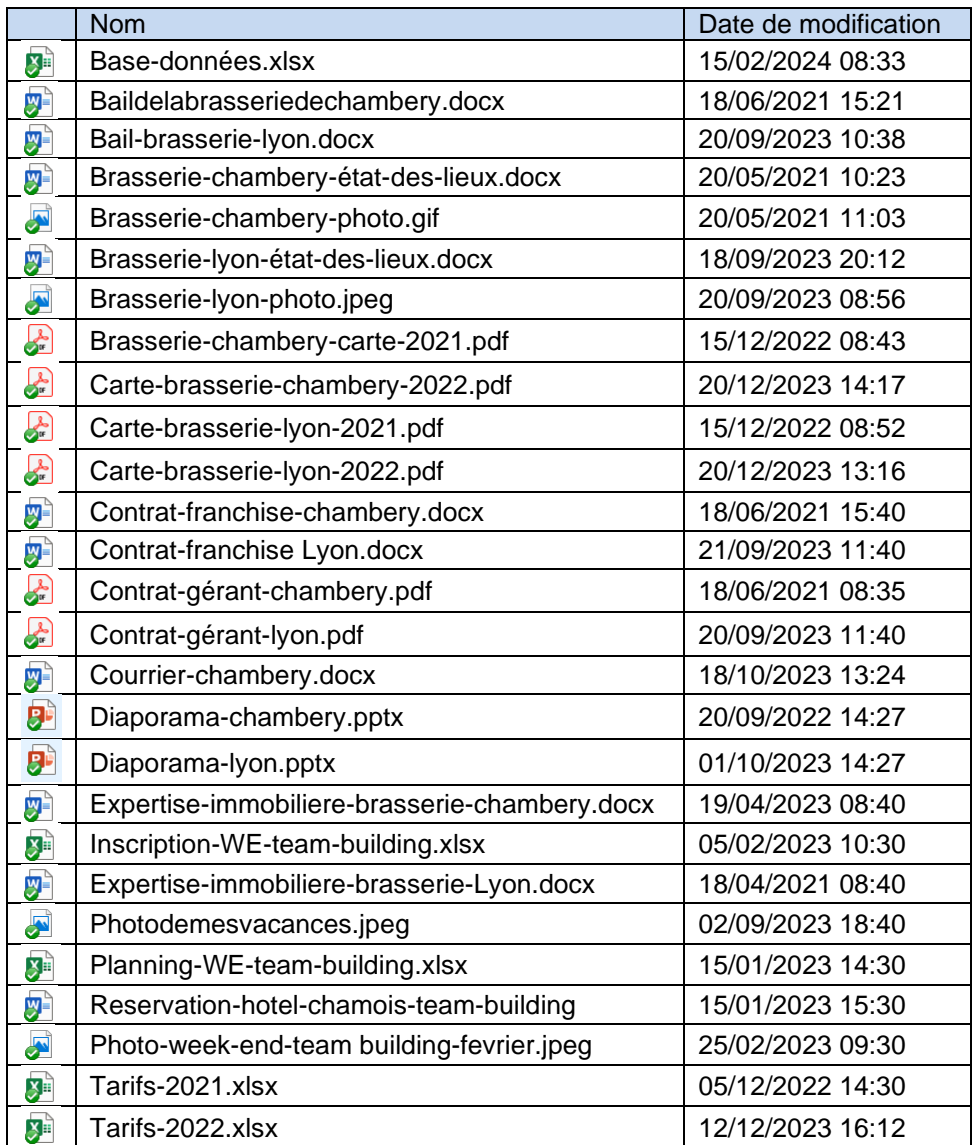

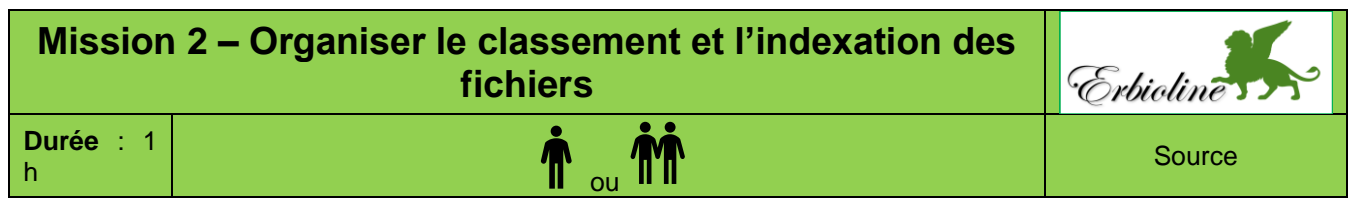

Mme Berthod a créé une nouvelle division destinée à fabriquer et à commercialiser des cosmétiques :

- − crèmes, lotions, gels et huiles pour la peau,
- − masques de beauté,
- − fonds de teint, poudres pour maquillage,
- − crèmes pour l'hygiène corporelle,
- − crèmes dépilatoires.

Cette division est juridiquement une filiale indépendante de la maison mère. Sa raison sociale est **Erbioline Cosmétiques**.

Des locaux de 300 m<sup>2</sup> viennent d'être construits pour héberger cette nouvelle activité (laboratoire de recherche, atelier de production, bureaux).

La société a recruté le personnel suivant :

- − deux ingénieurs en cosmétique ;
- − deux préparatrices chargées de la production ;
- − deux commerciaux ;
- − vous-même en tant qu'attaché(e) de gestion. Vous prendrez en charge le travail administratif, la comptabilité ; la facturation et la paie.

Elle vous demande de prévoir l'organisation informatique de la société.

#### **Travail à faire**

- 1. Proposez une organisation logique des dossiers et sous-dossiers informatiques au sein desquels seront archivés les fichiers informatiques de l'intégralité de la division Erbioline Cosmétiques.
	- − Pour déterminer l'arborescence à créer, vous utiliserez les informations ci-dessus et celles de la partie « Ressources ». Illustrez votre propos par des exemples. **Décrivez de façon approfondie l'arborescence et ne vous limitez pas aux dossiers les plus évidents.**
	- − Concevez l'arborescence sur votre ordinateur dans un dossier et en faire une copie d'écran.
- 2. Rédigez la note de service qui sera distribuée au personnel de la division Erbioline Cosmétiques. Elle expliquera l'arborescence qui sera paramétrée sur le serveur et les règles à respecter dans le nommage des fichiers et des dossiers.

Insistez sur les points suivants :

- − l'aspect contre-productif du non-respect de ces règles ;
- − le responsable informatique ne réalisera pas de sauvegardes périodiques des fichiers non rangés dans des dossiers. Par ailleurs, ces fichiers sont susceptibles d'être détruits sans avertissement ;
- en cas de problèmes, il faut consulter le responsable informatique.

Les pages web des produits conçus par la division cosmétique sont insuffisamment référencées sur le Web. Le Webmaster de la société en charge de la gestion du site et du référencement des pages vous demande de lui retourner avec chaque fiche produit une liste de mots-clés destinée à faciliter le référencement des pages. Il vous fait savoir que le nombre de mots clé est limité à sept par fichier. Vous devez donc sélectionner les plus pertinents.

3. Proposez une liste de mots-clés destinée à faciliter l'indexation des pages de la fiche produit qui vous est remise **(document)**.

### **Doc. Fiche produit**

# **Savon à l'essence d'edelweiss**

#### **Idéal pour les peaux sensibles, fatiguées ou matures, c'est un savon de qualité exceptionnelle, saponifié à froid artisanalement et enrichi aux essences d'Edelweiss et d'huiles végétales BIO de rose musquée, pour des propriétés régénérantes et anti-âge.**

**Procédé d'obtention** : Saponification à froid artisanale

**Composition INCI** - Leontopodium alpinum (1%), Olea europaea oil\* (huile d'Olive), Butyrospermum parkii butter\* (beurre de karité), Cocos nucifera oil\* (huile de Coco), Rosa rubiginosa seed oil\* (huile de Rose musquée, 2.5%), Sodium hydroxide (soude), Aqua (eau).

\* Ingrédients issus de l'Agriculture Biologique

**Qualité** : Savon certifié BIO, 88.1% d'ingrédients biologiques, 99.9% naturelSavon Douceur certifié par Ecocert Greenlife selon le référentiel Ecocert disponible sur *[http://cosmetiques.ecocert.com](http://cosmetiques.ecocert.com/)*.

**Pays de fabrication** : France (Ardèche)

**Présentation** : Savon rectangulaire d'au moins 100 g, emballé dans une cellophane biodégradable tenue par un ruban de raphia.

**Couleur** : Beige crème

**Odeur** : Douce, de savon neutre

#### *En bref*

Pour ce savon, nous avons souhaité la meilleure qualité possible : fabrication artisanale en saponification à froid pour un savon surgras et naturellement riche en glycérine, ingrédients BIO, surgraissage en huiles BIO de haute qualité pour des propriétés additionnelles... C'est donc un savon d'exception que nous vous proposons !

Depuis les années 2000, l'Edelweiss est cultivé en Suisse pour ses vertus antiâges. Cette plante contient un antioxydant qui à la propriété de ralentir le vieillissement des cellules.

> Notre production d'essence d'Edelweiss provient exclusivement d'un producteur Local : Michel Gataz qui est situé dans le haut Valais à Arolla, au-dessus d'Evolène à 1 800 mètres d'altitude. Cette production complexe et exigeante, compte tenu de l'altitude, est réalisée sans adjonction de produits phytosanitaires et en plein champs.

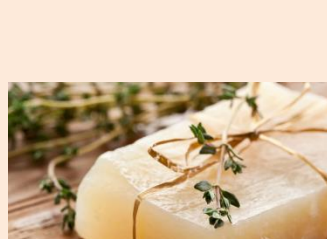

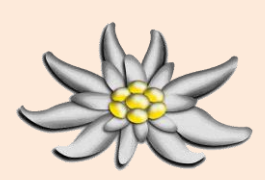

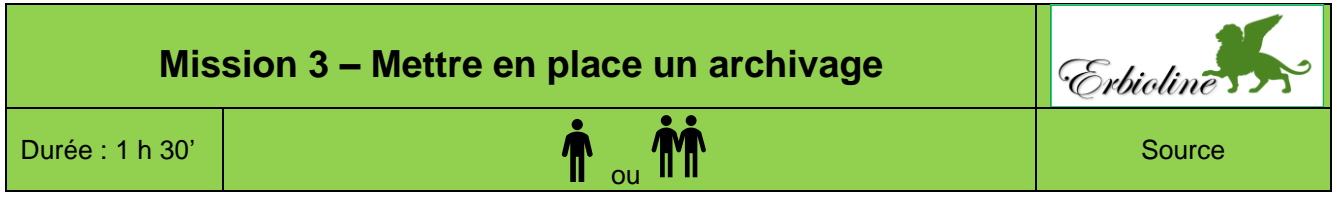

M<sup>me</sup> Berthod souhaite réalisé un archivage systématique de tous les documents reçus et conçus dans la société sous la forme de fichiers pdf.

- − Les documents numériques natifs (Word, Excel, etc.) seront sauvegardés directement dans l'espace GED à partir des applications traditionnelles.
- − Les documents papiers seront numérisés et envoyés dans des dossiers de la GED à partir d'une imprimante multifonction qui permettra de choisir directement le dossier-destination sans avoir à repasser par l'ordinateur ou envoyés en pièce jointe à la personne qui a numérisé le document. À charge pour elle de le récupérer puis de l'enregistrer dans un dossier d'archivage spécifique.

Il ressort du cahier des charges le besoin d'acquérir une imprimante multifonction qui fasse à la fois imprimante, fax, copieur et scanneur. Mme Berthod souhaite acquérir un produit de qualité (HP, Canon, Fujitsu ou autre marque réputée). Les spécificités du matériel vous sont remises en annexe.

#### **Travail à faire**

- 1. Proposez trois modèles d'imprimantes multifonctions disponible sur le marché. Effectuez vos recherches sur internet [http://www.choisir-son-copieur.com.](http://www.choisir-son-copieur.com./) Les caractéristiques du matériel sont données dans le **document 1** et le cahier des charges dans le **document 2**.
- 2. Présentez dans une note rapide les critères de choix d'une application de GED à l'aide du **document 3** et les noms et les prix de quelques logiciels (effectuez votre recherche sur Internet et imprimez les fiches de ces produits ou bien faites des copies d'écran).
- 3. A l'aide des ressources du chapitre complétez le tableau remis en **annexe** puis concevez et placez une affiche dans le service juridique qui rappelle les durées d'archivage minimum de chaque document.

#### **Doc. 1 Imprimante multifonction**

Une imprimante multifonction est un périphérique informatique qui regroupe en un seul appareil :

- Une **imprimante** qui permet d'imprimer en noir et blanc ou en couleur,
- Un **scanneur** (scanner, numériseur) qui permet de numériser une image ou du texte et de le transformer en fichier numérique,
- Un **copieur** qui permet de photocopier un document,
- Un **fax** qui permet de transmettre des documents par télécopie
- Un **gestionnaire de mèls** pour envoyer directement les documents numérisés par mél
- Un **serveur de document**s qui permet la connexion de l'imprimante à un réseau

#### **Doc. 2 Cahier des charges imprimante multifonction**

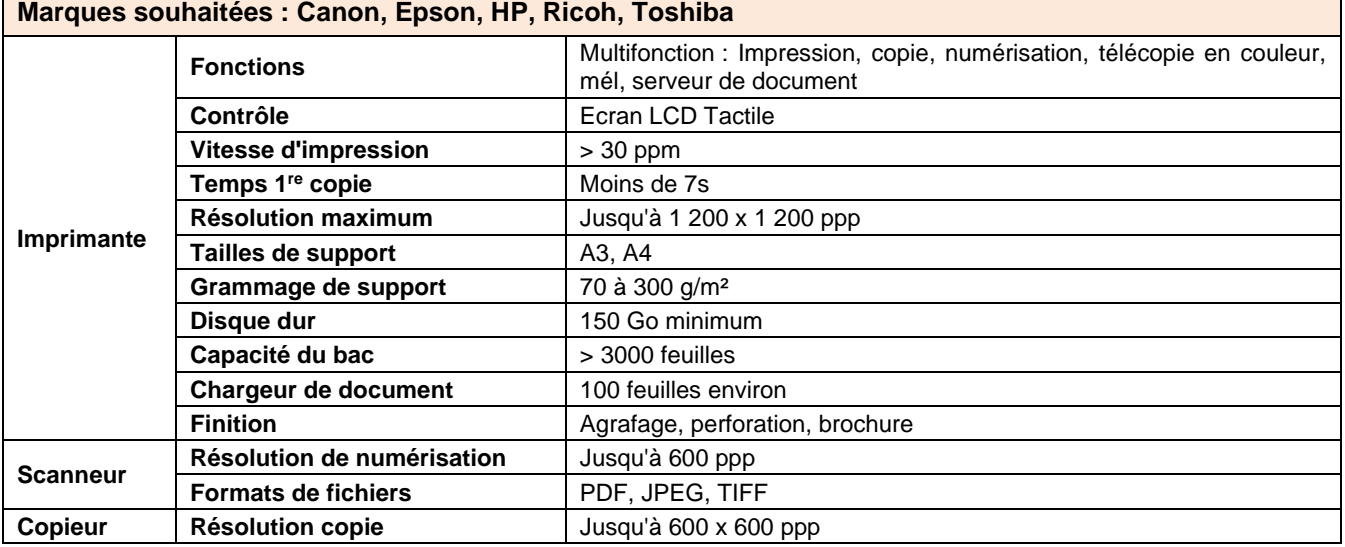

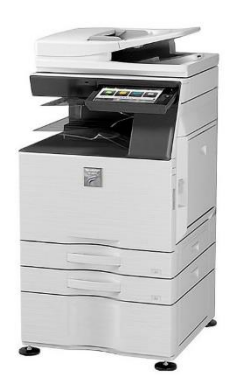

#### **Doc. 3 Bien choisir son outil de gestion de documents**

Il est important de bien choisir son logiciel de gestion électronique de documents, car c'est un investissement qui vous engage durablement, et joue sur le bon fonctionnement de l'entreprise ou de l'organisme qui l'utilise : il serait regrettable de s'apercevoir, après coup, que l'on a négligé certaines fonctionnalités ou mal estimé certains besoins. Parmi l'offre de logiciel de GED, il existe à la fois des applications payantes ou gratuites. Pour faire le bon choix, il vous faudra tenir compte des fonctionnalités de ces logiciels, de la quantité d'informations qu'il devra gérer, du nombre d'utilisateurs, de leur fréquence de connexion.

Un outil de GED assure un certain nombre de fonctions de base, qui permettent de réduire la part du papier dans l'entreprise. Le logiciel de gestion de documents doit donc **faciliter la recherche et l'ouverture des documents** : il fonctionne comme un moteur de recherche, pour trouver rapidement, ouvrir ou dupliquer tout document. De plus, l'usage d'un logiciel de GED permet **de gagner en visibilité et en sécurité**, notamment grâce à une sauvegarde régulière qui peut se faire sur un site séparé.

Pour faire le bon choix en matière de logiciel de GED, il faut tenir compte de certains besoins essentiels :

- − **la numérotation des documents** : il est important de pouvoir garder la trace des différentes versions d'un document, avec mention de leur numéro, indice et date.
- − **le fonctionnement en réseau** : il permet la circulation des documents, la possibilité de visas et de droits d'accès. Un logiciel avec mode de fonctionnement simplifié facilitera l'utilisation du système pour tous, et permettra d'optimiser la rentabilité de la GED
- − **le suivi des actions en cours et la réalisation d'indicateurs** : cette fonction est à considérer, mais peut ne pas s'avérer nécessaire. Une gestion traditionnelle, sur papier ou tableur Excel, peut être tout aussi pratique.

Si c'est l'ensemble des documents bureautiques de l'entreprise qui est traité par le logiciel de GED, certains critères supplémentaires peuvent être étudiés pour choisir le bon logiciel de gestion des documents. **La simplicité d'utilisation pour tous les usages courants** sera déterminante, si l'on souhaite que la GED soit réellement utilisée par tous. **La sécurité sera le deuxième critère de choix** : les intrusions et la perte de l'historique sont les deux dangers contre lesquels il faut se prémunir. **L'administration du réseau ne doit pas prendre trop de temps**. Enfin, avant de choisir un logiciel de GED, **pensez à évaluer quel sera le temps de formation nécessaire pour que tous les personnels travaillant sur PC puissent s'en servir**.

*Source :<http://gestion-de-documents.net/>*

### **Annexe**

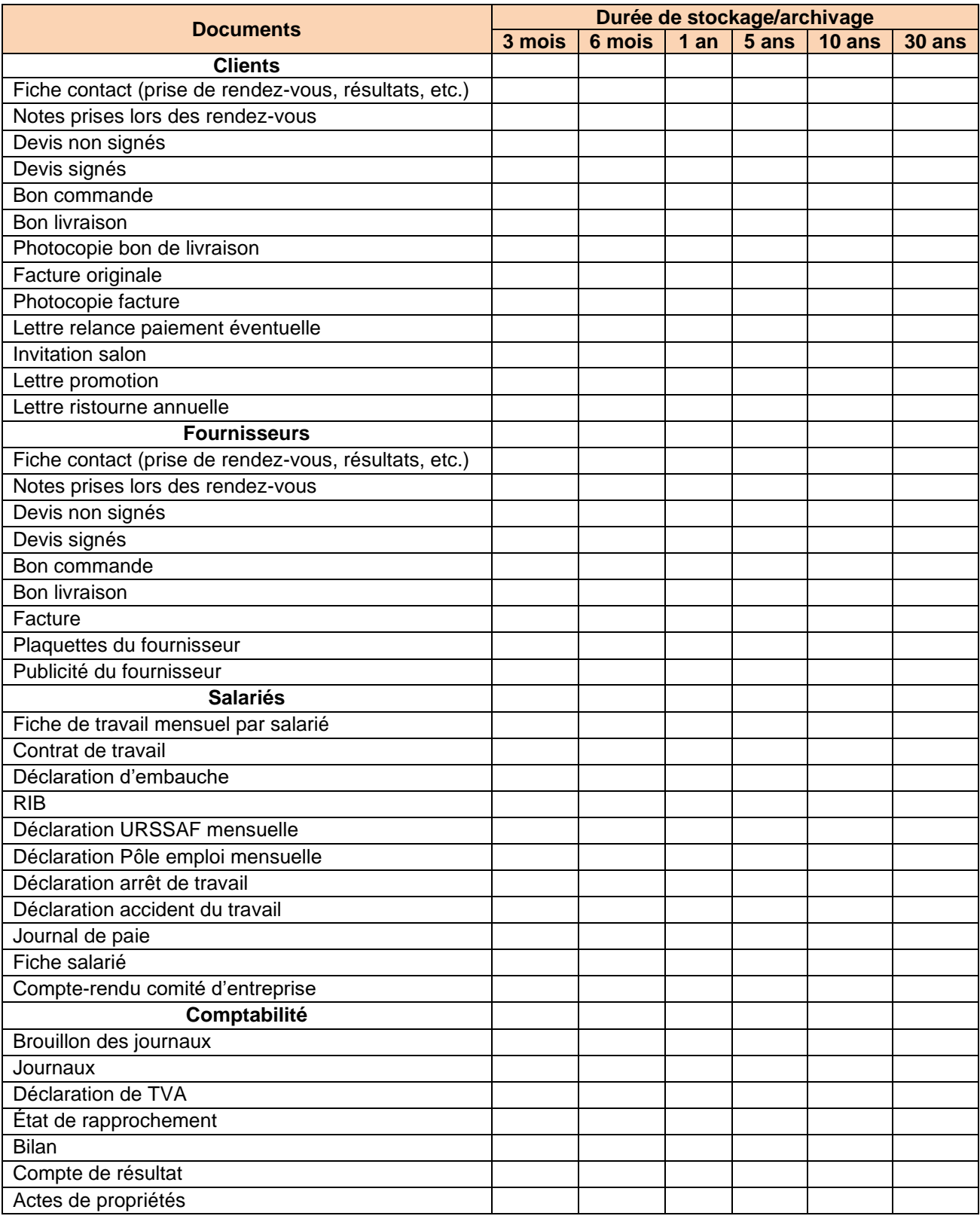

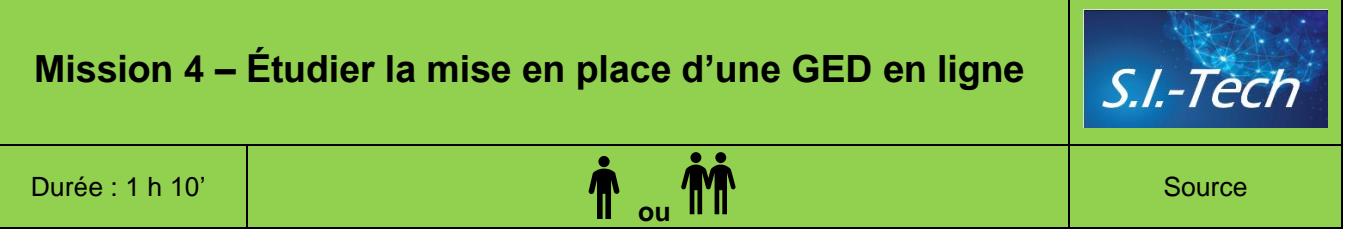

M. Larrieux souhaite conserver sous une forme numérique les documents papiers : factures, bons de commande, contrats, etc.

Il a vu fonctionner dans une entreprise un archivage sur la base d'une conversion de tous les documents papier au format pdf. Cette solution lui est apparue souple et facile à mettre en œuvre.

Dans cette optique, il a fait l'acquisition d'une imprimante multifonction dont le scanneur est capable de numériser directement des documents au format pdf.

En ce qui concerne l'archivage, il souhaite étudier la solution consistant à recourir à un archivage en ligne.

#### **Travail à faire**

- 1. Faites une étude sur les avantages et les inconvénients de l'archivage en ligne.
- 2. Énoncez les critères de choix de ce type de société,
- 3. Trouvez trois sociétés qui proposent cette solution.
- 4. Rédigez l'appel d'offres qui sera envoyé par courriel à l'aide des informations du **document**.

### **Doc. Appel d'offres GED en ligne**

Après étude et discussion avec des confrères les caractéristiques de la sauvegarde en ligne devront être les suivantes :

- une capacité de stockage comprise entre 5 et 10 To de capacité ;
- un accès 24h/24h ;
- une sauvegarde quotidienne différentielle ou incrémentielle ;
- des transferts cryptés pour garantir la sécurité ;
- des accès non limités en volume.

Signaux Girault est dirigée par M<sup>me</sup> Girault. La société conçoit des systèmes de signalisation lumineux reposant sur l'intégration des technologies LED dans des supports lumineux. Elle est située à Lons-le-Saunier et la production est scindée dans trois divisions : enseigne, signalisation, sécurité.

- **La division enseignes** produit des enseignes lumineuses publicitaire :
- **La division Signalisation** produit des panneaux routiers :
- **La division sécurité** produit des signalisations de sécurité.

Dans le cadre de son activité l'entreprise participe régulièrement à des appels d'offres publics ou privés. Récemment la société a dû faire face au mécontentement de certains clients qui lui reprochent son manque de réactivité après avoir obtenu un marché puis dans la gestion du dossier.

Après en avoir parlé à l'équipe administrative, l'attaché de gestion (Lucie Dépommier) qui a la charge du suivi des dossiers d'appels d'offres, déclare perdre beaucoup de temps dans le contrôle du suivi des dossiers et dans la recherche des documents. Elle se plaint de procédures trop longues et d'une organisation des fichiers sur le serveur qui rend l'accès aux documents difficiles.

Dans le cadre de votre stage vous avez rencontré Mme Girault. Elle vous a présenté la situation **(document 2)** et vous a remis un diagramme des flux qui représente la circulation de l'information après la signature d'un contrat **(document 3)**

### **Travail à faire**

- 1. Analyse la circulation de l'information en mettant en évidence les dysfonctionnements et proposez des améliorations (**documents 1, 2** et **3**).
- 2. Proposez une nouvelle organisation du stockage et du nommage des documents sur le serveur (**document 4**).
- 3. M<sup>me</sup> Girault a entendu parler des applications Teams et Slack, expliquez brièvement les avantages apportés par ces applications (**document 5**).
- 4. (Facultatif) Recherchez sur le Web s'il existe des applications spécialisées dans la gestion des appels d'offres.

### **Doc. 1 Organigramme de la société**

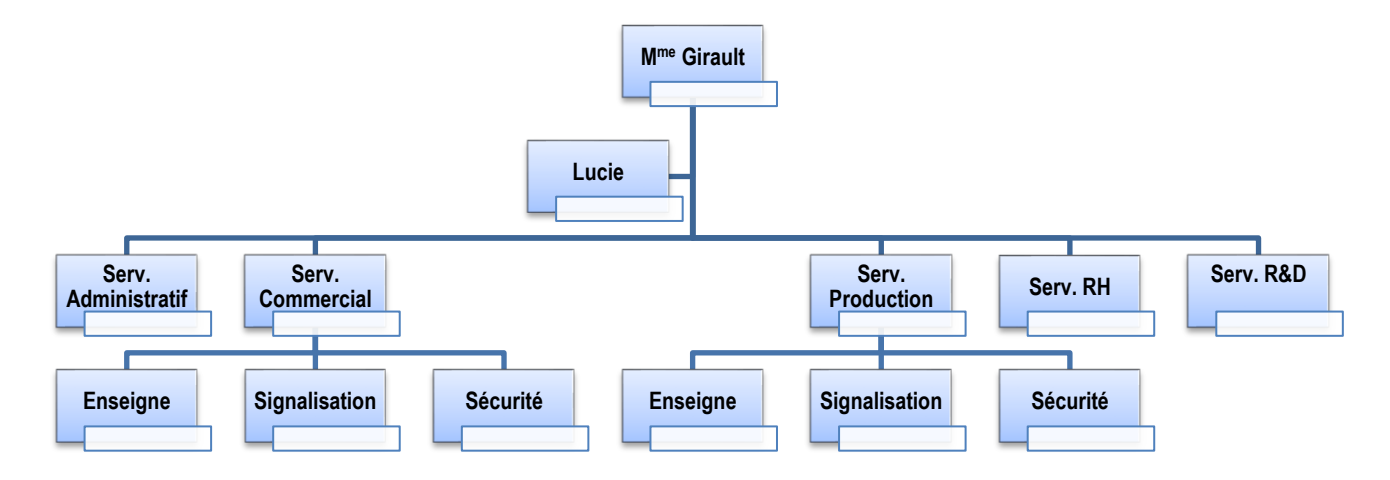

### **Doc. 2 Entretien avec Mme Girault et Lucie Dépommier (resp. adm. des appels d'offres)**

**Mme Girault** : Bonjour, depuis quelques temps, des clients nous reprochent de ne pas être suffisamment réactif après l'obtention d'un appel d'offres et de prendre du retard dans l'exécution des contrats.

**Vous** : Comment l'expliquez-vous ?

**Mme Girault** : Il y a un manque de coordination entres ls services. Chaque équipe travaille avec ses propres dossiers ce qui nuit aux échanges d'informations et au travail collaboratif.

**Lucie** : J'ai visualisé les flux d'informations échangés lors d'un suivi de dossier, je vous le remet.

**Mme Girault** : Analysez l'organisation avec un œil critique et proposez des améliorations.

**Vous** : Je vais les étudier.

**Lucie** : La gestion des dossiers sur l'intranet pose des difficultés. Chaque service a son propre système d'archivage et de nommage des fichiers, un même document peut être sauvegardé plusieurs fois dans des espaces différents et dans des versions différentes ce qui rend difficile leur recherche et la finalisation des dossiers.

**Vous** : Auriez-vous un exemple à me donner ?

**Mme Girault** : Oui, hier j'ai finalisé le dossier concernant l'appel d'offres de Chambéry. J'ai eu beaucoup de difficultés à retrouver tous les éléments du dossier car les différents documents étaient enregistrés et archivés dans plusieurs dossiers avec des noms parfois différents. Cette gestion me prend beaucoup de temps.

**Vous** : Qu'attendez-vous de moi ?

**Mme Girault** : Proposez une nouvelle organisation des dossiers et une harmonisation concernant le nommage des fichiers car là aussi, chaque service fait ce qu'il veut ce qui rend le travail ingérable.

**Vous** : Est-ce que je dois analyser l'ensemble des documents de l'entreprise ?

**Mme Girault** : Commencez, dans un premier temps, par les appels d'offre. Nous devons être plus réactif dans le traitement des dossiers afin de satisfaire nos clients.

**Vous** : Très bien, je vous transmets ma proposition dès que possible.

### **Doc. 3 Flux d'informations généré par l'acceptation d'un appel d'offre**

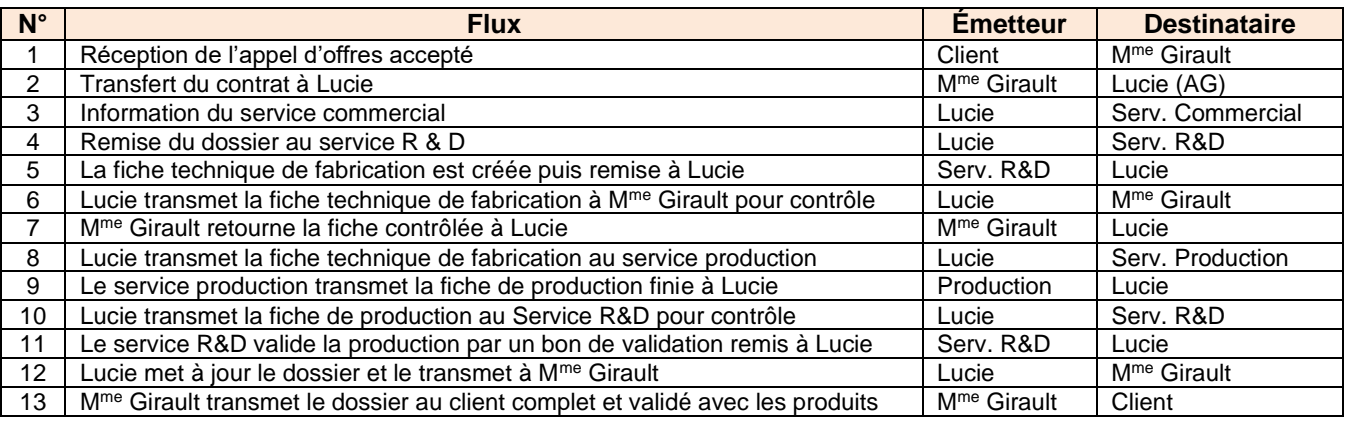

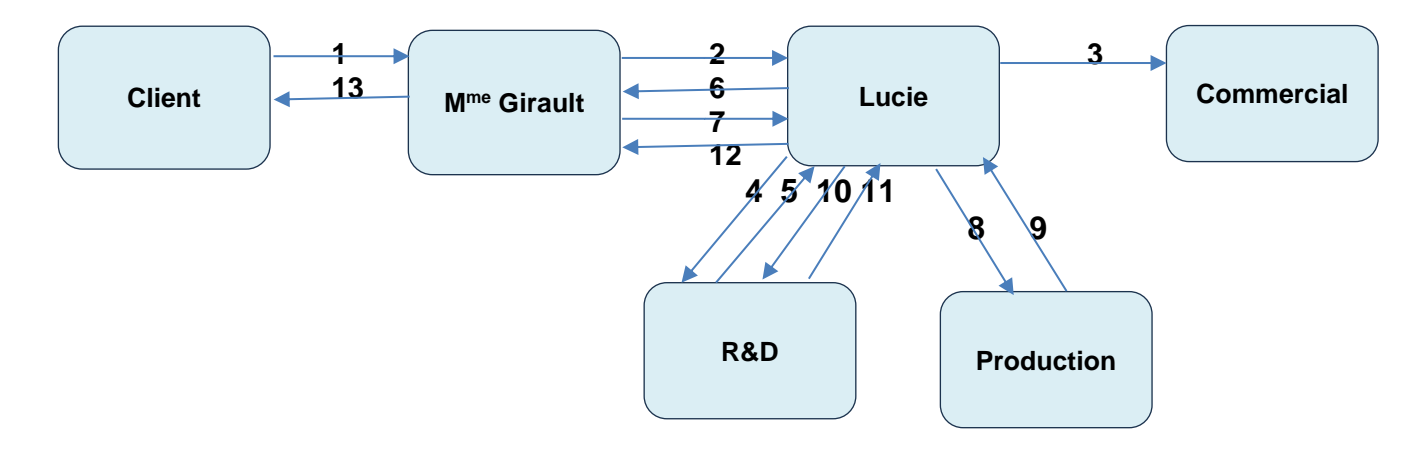

# **Doc. 4 Arborescence et contenus des dossiers**

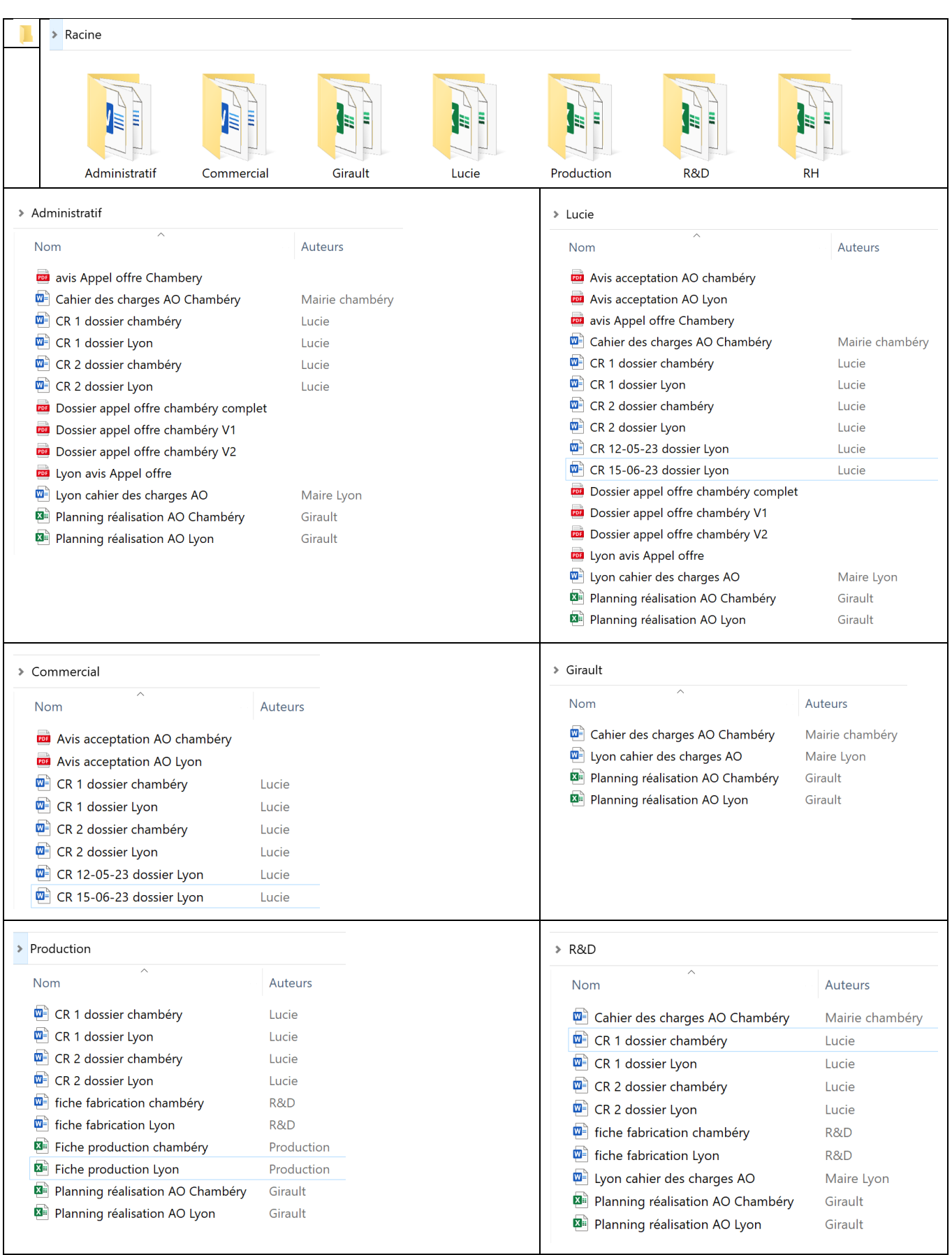

Les applications Teams et Slack sont des outils puissants qui peuvent apporter de nombreux avantages aux entreprises quel que soit leurs tailles. Elles sont particulièrement utiles pour les entreprises qui souhaitent améliorer leur communication, leur collaboration et leur efficacité. Elles sont très utilisés dans les entreprises.

Ce sont des outils de collaboration en ligne qui permettent aux entreprises de communiquer et de collaborer plus efficacement. Elles offrent une variété d'avantages, notamment :

- **Amélioration de la communication** : Ces applications permettent aux utilisateurs de communiquer de manière fluide et efficace, qu'ils soient au bureau, en déplacement ou à distance. Elles offrent un large éventail de fonctionnalités de communication, notamment la messagerie instantanée, les appels vidéo, les réunions en ligne, etc.
	- Elles permettent une communication en temps réel, ce qui facilite la collaboration instantanée entre les membres de l'équipe, qu'ils soient au bureau ou à distance.
	- Elles offrent des fonctionnalités d'appels vocaux et vidéo, ce qui permet de tenir des réunions virtuelles et de discuter en face à face, même si les membres de l'équipe sont dispersés géographiquement.
	- Les conversations sont archivées, ce qui facilite la recherche d'informations passées, la résolution de problèmes et la gestion des connaissances au sein de l'entreprise.
- **Amélioration de la collaboration** : Ces applications permettent aux utilisateurs de collaborer sur des projets de manière plus efficace. Elles offrent des fonctionnalités de partage de fichiers, de gestion des tâches et de suivi du progrès des projets. Elles permettent de créer des canaux de discussion thématiques, ce qui permet de regrouper les conversations par projet, équipe ou sujet, favorisant ainsi une meilleure organisation des discussions.
- **Amélioration de l'efficacité et de la sécurité** : Ces applications peuvent aider les entreprises à améliorer leur efficacité en automatisant les tâches et en rationalisant les processus. Elles offrent des fonctionnalités d'intégration avec d'autres applications, ce qui permet aux utilisateurs de travailler plus efficacement.
	- Elles offrent la possibilité d'intégrer une grande variété d'outils tiers, tels que des applications de gestion de projet, des calendriers, des outils de stockage de fichiers, etc. Cela permet de centraliser les flux de travail et de simplifier les processus.
	- Elles permettent de partager et de collaborer sur des documents en temps réel, ce qui facilite le partage de fichiers, la révision et la mise à jour de documents de travail.
	- Elles proposent des fonctionnalités pour suivre les activités de l'équipe et mesurer la productivité, ce qui peut être utile pour optimiser les processus de travail.
	- Elles mettent en place des mesures de sécurité pour protéger les données sensibles, ce qui est essentiel dans le contexte de la collaboration en ligne.
- **Amélioration de la satisfaction des employés** : Ces applications peuvent aider les entreprises à améliorer la satisfaction des employés en créant un environnement de travail plus collaboratif et plus engageant. Elles offrent des fonctionnalités de personnalisation et de gamification, ce qui peut aider les employés à se sentir plus connectés à leur entreprise.
	- elles proposent des applications mobiles, ce qui permet aux membres de l'équipe de rester connectés et de collaborer en déplacement.
	- Elles offrent une certaine souplesse en matière de personnalisation, ce qui permet aux entreprises de les adapter à leurs besoins spécifiques.

Ressources

# 1. Identifier la nature et le type des documents

L'entreprise gère de nombreux documents **numériques** ou **papiers** d'origine **interne** ou **externe**. Chaque document est **collecté** ou **créé, traité, diffusé, classé** et **archivé.** 

**Collecté / créé Traité Diffusé Classé / archivé**

Chaque étape, doit être organisée et rationnalisée pour réduire les temps de recherche, les coûts de traitement et de stockage. Cette organisation est au cœur du **système d'information (SI)** de l'entreprise.

Les informations et les supports d'informations sont de plus en plus dématérialisés. Cette évolution est accélérée par la généralisation des réseaux et des outils informatiques : PGI (ERP), texteur, tableur, base de données, etc.

# 2. Élaborer un plan de classement

Un employé consacre environ 13 % de son temps de travail à la recherche d'informations.

**Le classement rationnel des documents fait gagner du temps et rend le travail plus efficace.**

Chaque entreprise essaye d'organiser le classement en imposant des règles et des procédures qui devront être partagées dès la création des documents puis lors de la sauvegarde et de l'archivage des documents.

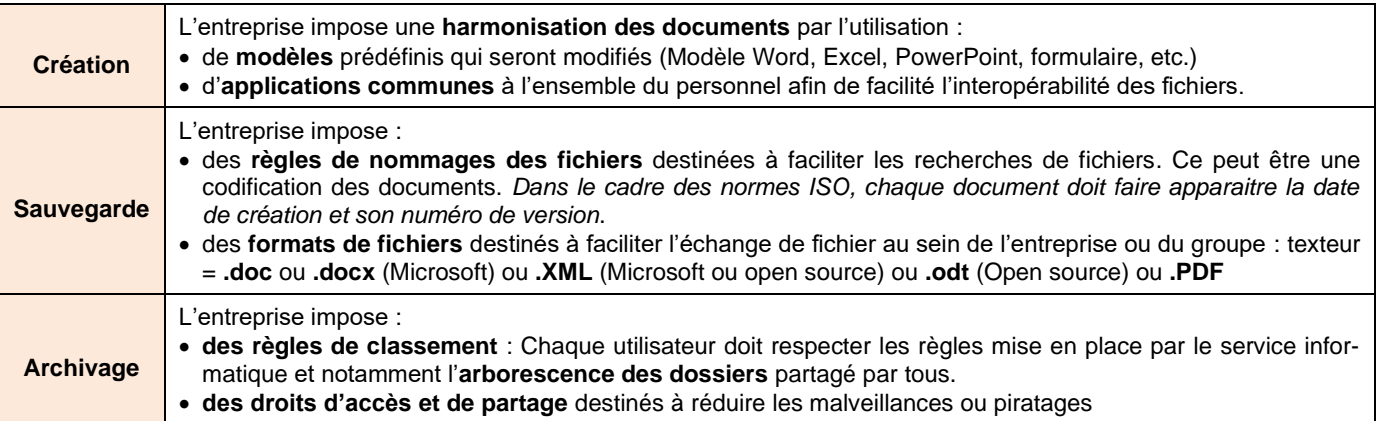

### 2.1. Noms des fichiers

Le nommage des fichiers doit respecter des règles qui peuvent être incluses dans la charte informatique.

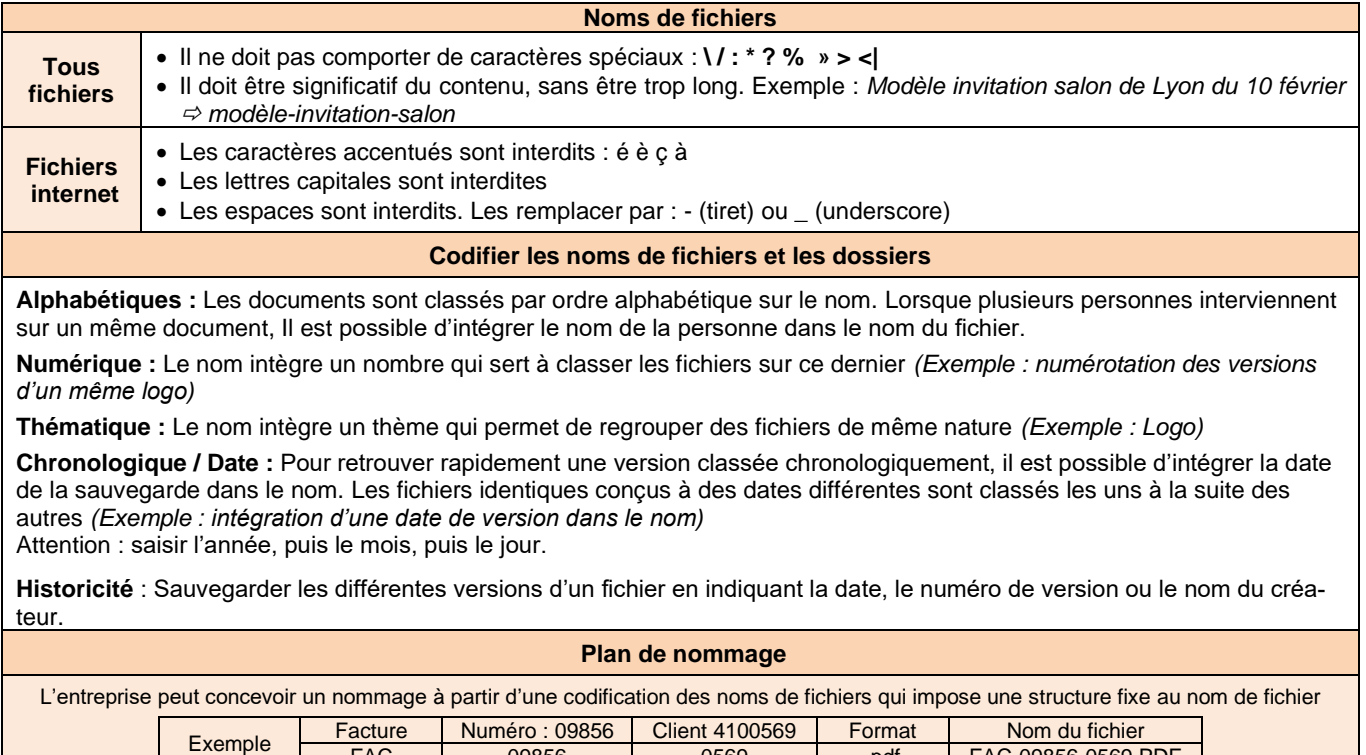

FAC 09856 0569 .pdf FAC-09856-0569.PDF

Un dossier informatique enregistre des fichiers numériques ou des sous dossiers. L'ensemble des dossiers et sous dossiers constitue l'**arborescence des dossiers**. Il n'existe pas d'arborescence idéale, si ce n'est celle de la logique et de l'efficacité. Les dossiers peuvent être structurés par thème, par service, par personne, par types de documents, par dates, par natures, par fonctions, etc. Chaque utilisateur peut créer une arborescence adaptée à ses besoins.

**Un système est efficace** lorsqu'il permet de retrouver rapidement les documents et lorsque son organisation est compréhensible par tous les utilisateurs.

#### **Quelques règles à respecter :**

- L'architecture des dossiers et sous-dossiers doit être partagé et contrôlé,
- Au-delà de trois niveaux une arborescence devient difficile à comprendre et à mémoriser,
- Les noms des dossiers doivent être logiques et codifiés comme les noms de fichiers,
- La création de nouveaux dossiers et sous-dossiers ne doit pas être libre et doit respecter une procédure,
- Les fichiers élémentaires ou brouillons doivent être purgés lorsqu'ils sont devenus inutiles ou archivés dans des sous-dossiers spéciaux afin de ne pas encombrer les dossiers et le système informatique.

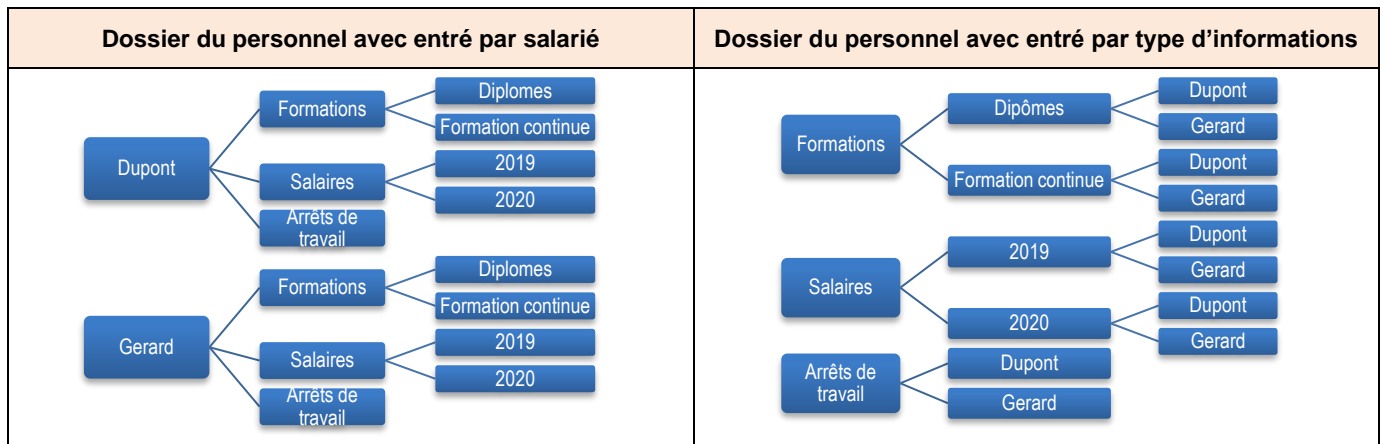

#### *Arborescence des dossiers du personnel d'une entreprise*

# 3. Organiser les supports numériques

Il est important d'organiser l'archivage des fichiers qui n'ont plus d'utilités immédiates, mais qui doivent restés accessibles afin d'alléger les dossiers pour y conserver uniquement les fichiers qui correspondent à un besoin actuel. Il y a lieu de distinguer le traitement à réaliser en fonction du type de fichiers à traiter.

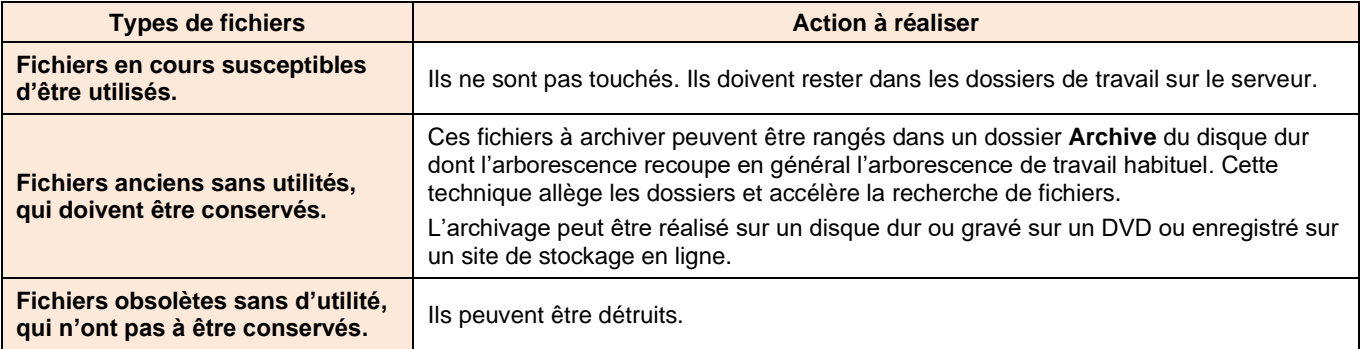

# 4. Indexer des documents

L'indexation consiste à paramétrer pour chaque document des mots-clés destinés à accélérer les recherches. Elle peut être réalisée :

- **Par métadonnées** : L'application utilisée pour créer le document associe au fichier des métadonnées qui sont : le type, l'auteur, le titre, la source, la date de création, etc.
- **Par mots-clés** : Le document est caractérisé par des mots associés au document et paramétrés par l'auteur.

Ces mots clés et ses métadonnées sont attachés aux propriétés du document. Ils peuvent être consultés ou modifiés lors de l'affichage des propriétés du document

#### **Caractéristiques d'un document de type texte**

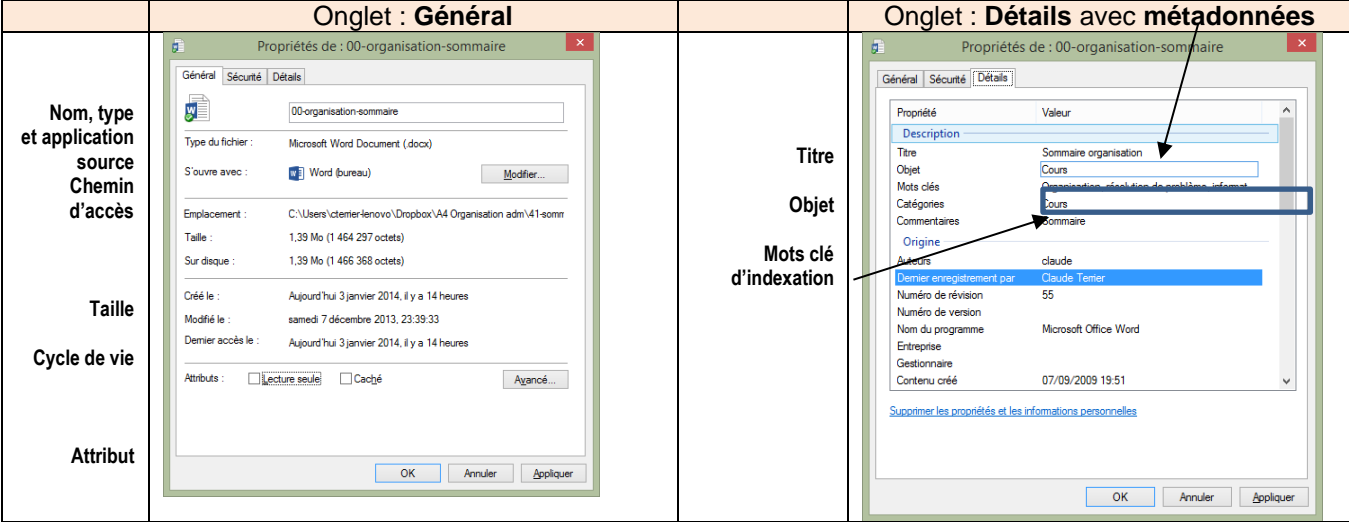

Lors des recherches, les mots clés sont utilisés pour sélectionner et afficher les documents qui satisfont les critères de requête.

### 5. Archiver les documents

Le droit français rend obligatoire la conservation des documents susceptibles de servir de preuves en cas de litige. La durée de varie selon la nature du document. Elle constitue un minimum obligatoire, il est conseillé, par sécurité, de l'allonger.

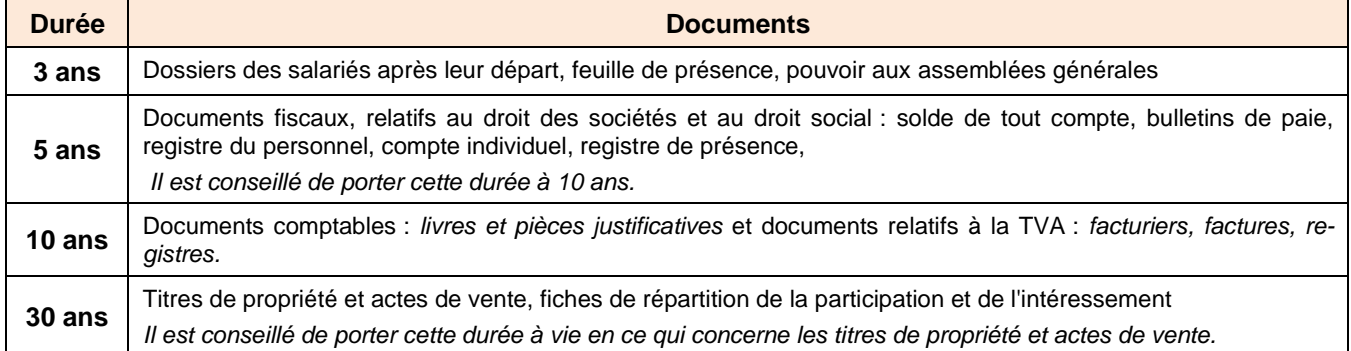

# 6. La GED

L'entreprise gère de nombreux documents **numériques** ou **papier**. Chaque document à son propre cycle de vie, il est **collecté** ou **créé, traité, diffusé, classé** et **archivé.** Chaque étape, doit être organisée pour éviter les pertes de temps, les pertes de données, les erreurs.

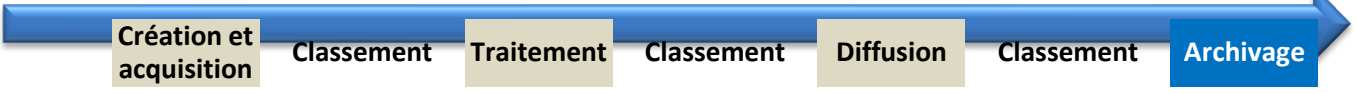

La **Gestion Electronique des Documents** (GED) consiste à organiser la gestion informatique des documents et des fichiers numériques. Elle encadre le cycle de vie des documents en organisant le classement, en réduisant les temps de recherches, en diminuant les coûts de stockage et en facilitant le partage des informations.

#### **Quelques exemples http://ged.prestataires.com/**

**GED et démarche qualité : l**a GED s'inscrit au service de la démarche qualité. Elle permet d'accéder rapidement et partout aux procédures et manuels.

**Service clientèle et suivi des dossiers clients :** le dossier d'un client est disponible pour tout interlocuteur de l'entreprise qui peut avoir à interagir avec lui. Il n'est plus nécessaire de chercher le dossier papier lors d'un appel impromptu. Si tout a été numérisé et correctement indexé, le dossier est complet et aucune pièce n'y manque.

**Suivi des comptes fournisseurs :** de manière symétrique aux dossiers clients, les comptes fournisseurs peuvent bénéficier de la GED. Les bons de commande et ordres de paiement sont rassemblés au même endroit et accessibles à tout moment pour toute personne autorisée.

**Gestion des documents administratifs :** les documents administratifs sont gérés plus efficacement grâce à la GED. Une bonne indexation permet de gagner un temps précieux lors de la recherche d'un document.

**Transmission des documents à l'extérieur :** Si les partenaires de l'entreprise font également usage de la GED, celle-ci peut être utilisée après accord pour transmettre des documents entre ces acteurs. L'avantage est double : les coûts liés au transport des documents (poste, coursier) disparaissent et on évite la « re matérialisation » suivie de la numérisation du document à destination.

# 6.1 Avantages pour l'entreprise

La GED est un outil au service du **système d'information (SI)** destiné à **l'organiser et à le rationnaliser**.

- − C'est un outil de travail collaboratif dont la mise en œuvre accroit l'efficacité de l'organisation en facilitant le partage et les échanges de documents qui sont dématérialisés.
- − Elle réduits les coûts de stockages en dématérialisant les documents.
- − Elle accélère les recherches de documents en rationnalisant le classement et en indexant les documents,
- − Les documents restent toujours disponibles en interne ou en ligne.
- − Elle sécurise l'archivage des documents
- − En dématérialisant les documents, il réduit les couts d'impression et l'impact carbone de la société.
- − La plupart des applications GED sont accessibles directement à partir des applications habituelles des sociétés (Microsoft Office par exemple) et fonctionne en interne ou en ligne

# 6.2. Modalités d'utilisation

La gestion électronique des documents, est obligatoirement mise en œuvre en interne par des procédures de classement et d'archivage rationnelles sur le disque dur ou le serveur de la société. Il existe également des applications spécialisées destinées à améliorer le classement et l'archivage numérique.

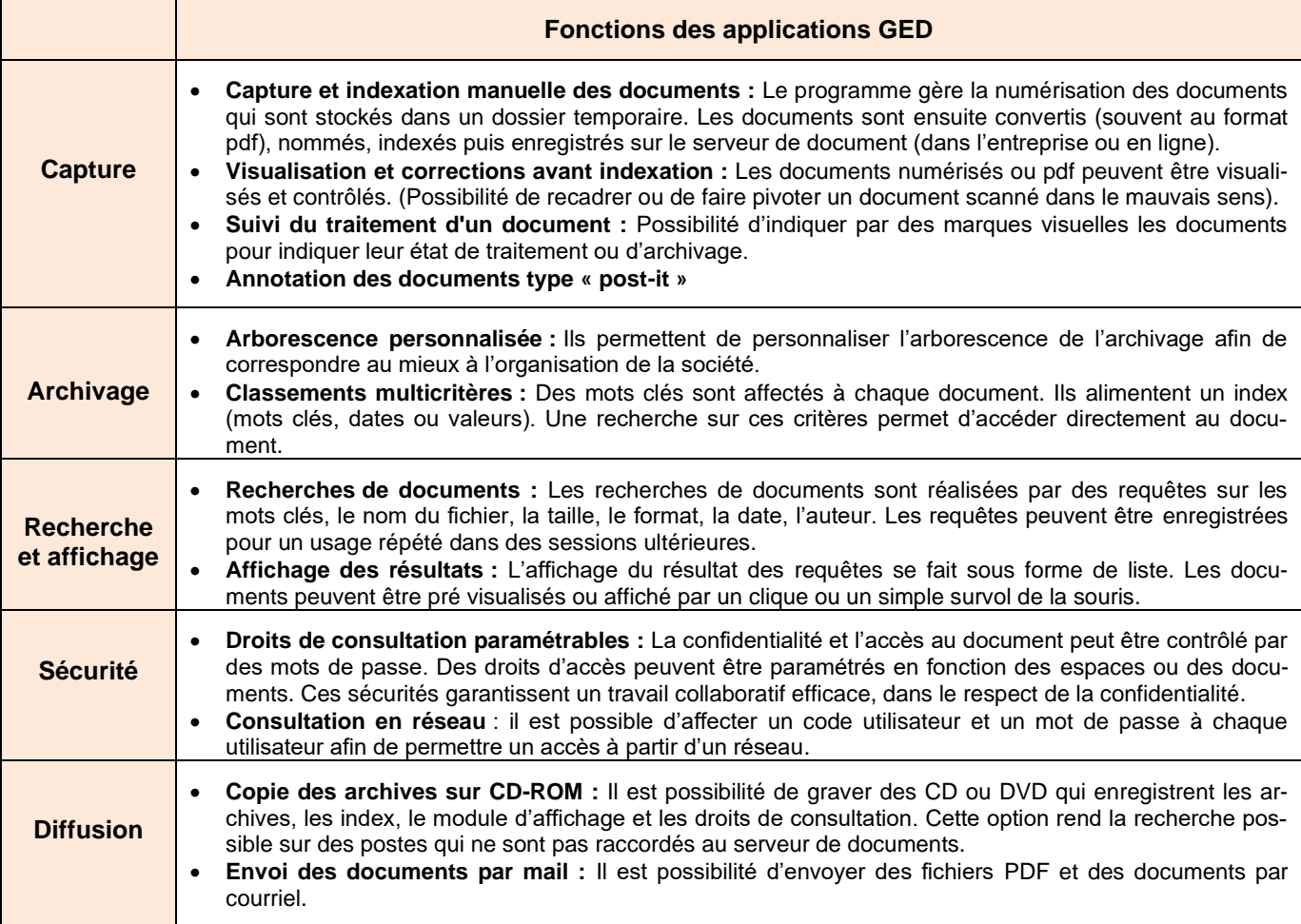

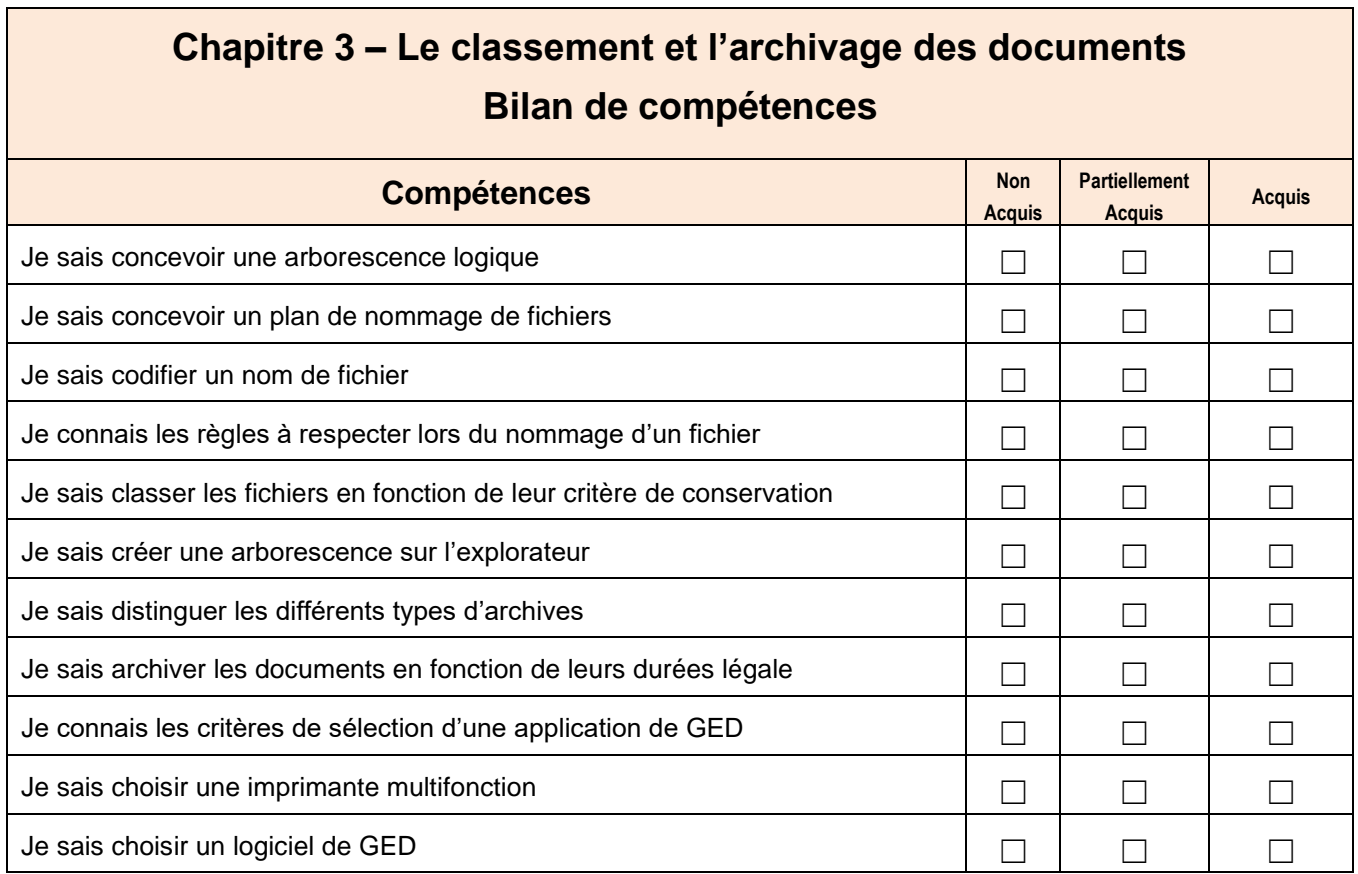